$I(11)$ 

 $2004$  1 9

(recursive)

(recursive)

 $($   $)$  $1$ (inductive)  $\frac{1}{n}$  $\overline{n}$  $x \qquad y \qquad \qquad x \qquad y \qquad \qquad p(x, y) \qquad \qquad p \qquad y$  $y = 0$   $x$   $p(x, 0) = 1$  1 1  $y$  1  $y$  (  $x$   $\qquad$  )  $p(x, y)$  $p(x, y + 1)$   $p(x, y + 1)$   $p(x, y + 1)$   $p(x, y + 1)$   $p(x, y + 1)$ y  $p(x, y + 1) = x \times p(x, y)$  y 1 y y y  $y$  1 y  $p(x, y) = x \times p(x, y - 1)$  :  $p(x, y) = \begin{cases} 1 & (y = 0) \\ 0 & (y = 0) \end{cases}$  $x \times p(x, y - 1)$   $(y > 0)$  $(p(x, y))$   $(p(x, y - 1))$  2 4  $y$  exercise  $2 \quad 4$  $($  $p(2, 4) = 2 \times p(2, 4 - 1)$  $= 2 \times p(2, 3)$  $= 2 \times (2 \times p(2, 3 - 1))$ =  $2 \times (2 \times (2 \times p(2, 2 - 1)))$ =  $2 \times (2 \times (2 \times (2 \times p(2, \underline{1-1}))))$  $= 2 \times (2 \times (2 \times (2 \times p(2,0))))$  $= 2 \times (2 \times (2 \times (2 \times 1)))$  $=$  16  $p(x, y)$  x y  $y = 0$   $p(x, y) = p(x, 0) = 1$   $y = 0, 1, \ldots, k$   $p(x, y)$  x y  $p(x, k+1) = x \times p(x, k)$ 

 $\overline{\frac{1}{p}(x,y)}$ 

$$
p(x,k) \qquad x \qquad k \qquad \qquad p(x,k+1) = x \times p(x,k) \qquad x \qquad k+1
$$

•  $x \quad y \quad m(x, y)$  :  $m(x, y) =$  $\sqrt{ }$  $\int$  $\overline{a}$ 1  $(y = 0)$  $x + m(x, y - 1)$   $(y > 0)$  $-m(x, -y)$  (y < 0 )  $($ • y  $(y \times (y-1) \times (y-2) \times \cdots \times 3 \times 2 \times 1)$   $f(y)$  :  $f(y) = \begin{cases} 1 & (y = 0) \\ 0 & (y = 0) \end{cases}$  $y \times f(y-1)$   $(y > 0)$ 

 $1.1$ 

$$
x-1 \t x-2
$$
\n
$$
b(x)
$$
\n
$$
x
$$
\n
$$
= \begin{cases}\n1 & (x = 0, x = 1) \\
b(x) = \begin{cases}\n1 & (x = 0, x = 1) \\
b(x - 1) + b(x - 2) & (x > 1)\n\end{cases} \\
1 & 1, 2, 3, 5, 8, 13, 21, 34, 55, ... \\
b(x - 1) b(x - 2) & (x = 0, x = 1)\n\end{cases}
$$
\n
$$
= \begin{cases}\n1 & (x = 0, x = 1) \\
b(x - 1) + b(x - 2) & (x > 1)\n\end{cases}
$$
\n
$$
= \begin{cases}\n1 & (x = 0, x = 1) \\
1 & 1\n\end{cases}
$$

b(6) = b(5) + b(4) = (b(4) + b(3) ) + (b(3) + b(2) ) = ((b(3) + b(2) ) + (b(2) + b(1))) + ((b(2) + b(1)) + (b(1) + b(0))) = (((b(2) + b(1)) + (b(1) + b(0))) + ((b(1) + b(0)) + b(1))) + (((b(1) + b(0)) + b(1)) + (b(1) + b(0))) = ((((b(1) + b(0)) + b(1)) + (b(1) + b(0))) + ((b(1) + b(0)) + b(1))) + (((b(1) + b(0)) + b(1)) + (b(1) + b(0))) = ((((1 + 1 ) + 1 ) + (1 + 1 )) + ((1 + 1 ) + 1 )) + (((1 + 1 ) + 1 ) + (1 + 1 )) = 13 また、2 つ以上のパラメータに関する帰納的な定義も可能である。例えば、m 個の中から n 個を選ぶ組み合 わせ数 c(m, n) は、 • <sup>k</sup> 個の中から <sup>k</sup> 個を選ぶ組み合わせは <sup>1</sup> つしかない、 • <sup>k</sup> 個の中から <sup>0</sup> 個を選ぶ組み合わせも <sup>1</sup> つしかない、 • <sup>k</sup> 個の中から <sup>j</sup> 個を選ぶには、「先頭を選んで、残りの <sup>k</sup> <sup>−</sup> <sup>1</sup> 個から <sup>j</sup> <sup>−</sup> <sup>1</sup> 個を選ぶ組み合わせ」と「先 頭を選ばずに、残りの <sup>k</sup> <sup>−</sup> <sup>1</sup> 個から <sup>j</sup> 個を選ぶ組み合わせ」の和になる <sup>c</sup>(m, n) = <sup>1</sup> <sup>n</sup> = 0, m の場合 <sup>c</sup>(<sup>m</sup> <sup>−</sup> <sup>1</sup>, n <sup>−</sup> 1) + <sup>c</sup>(<sup>m</sup> <sup>−</sup> <sup>1</sup>, n) 練習 11-1: (複雑な帰納的定義) a>b なる整数 a, b の最大公約数 GCD(a, b) を帰納的に定義せよ。(ヒン : ユークリッドの互除法から、a, b の最大公約数は b,(a%b) の最大公約数と等しい。ただし、a%b a b

 $\begin{array}{cc} x & y \end{array}$ 

1 public static int power(int x, int y) {  $_{2}$  if (y==0) {  $3$  return 1;  $\frac{1}{2}$ <sup>4</sup> } else {  $5$  return  $x * power(x, y-1);$  //  $y > 0$ 6 }  $7 \mid$  } • 1  $\cdot$  (static)  $(\text{static})$  (int) (power)  $(\verb"int- \verb"int) \qquad \qquad (\verb"int+ \verb"int+ \verb+||)$ • 2 if  $y = 0$  3 (0 ) 5 • 3  $x^0 = 1$ • 5  $\n power(x,y-1)$   $x$   $y-1$   $x$   $y-1$   $x$   $y-1$   $x$   $y-1$   $x$   $y(x,y-1)$  $p(x, y) = x \times p(x, y-1)$  $\sim$  2 **11-2:** (  $)$  \*  $2 \t 0 \t 30$ **11-3:** (a) 1  $11-1$  (a)2 (b)  $\qquad \qquad \text{(c)} \qquad \qquad \text{(d)}$ 

 $2.1$ 

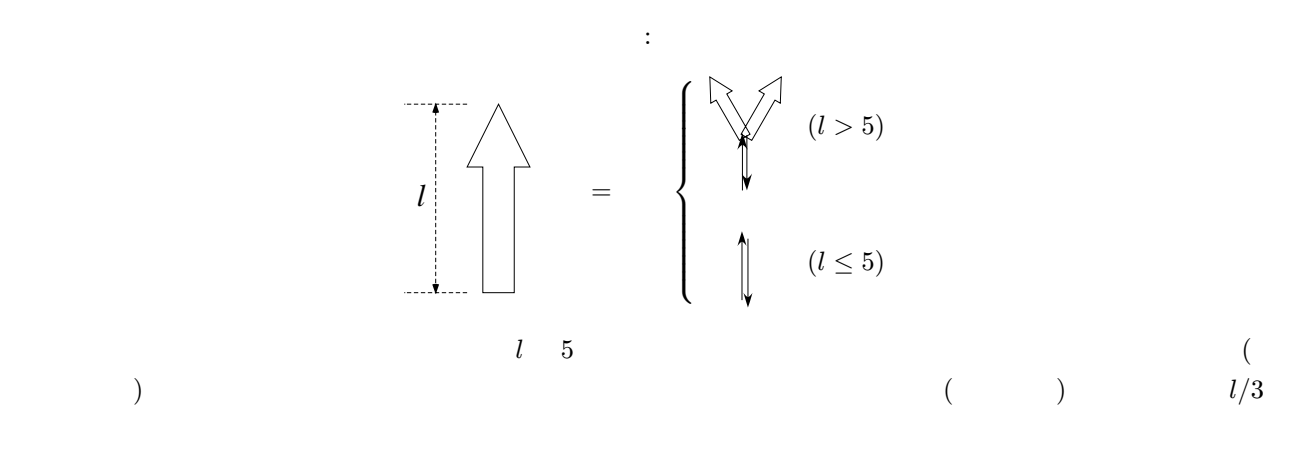

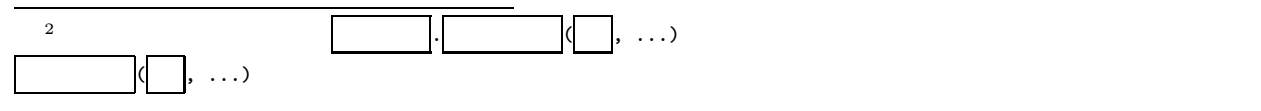

 $2$ 

メソッドは次のように定義できる:

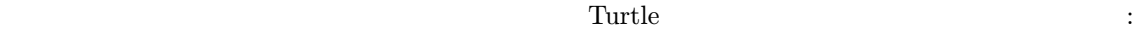

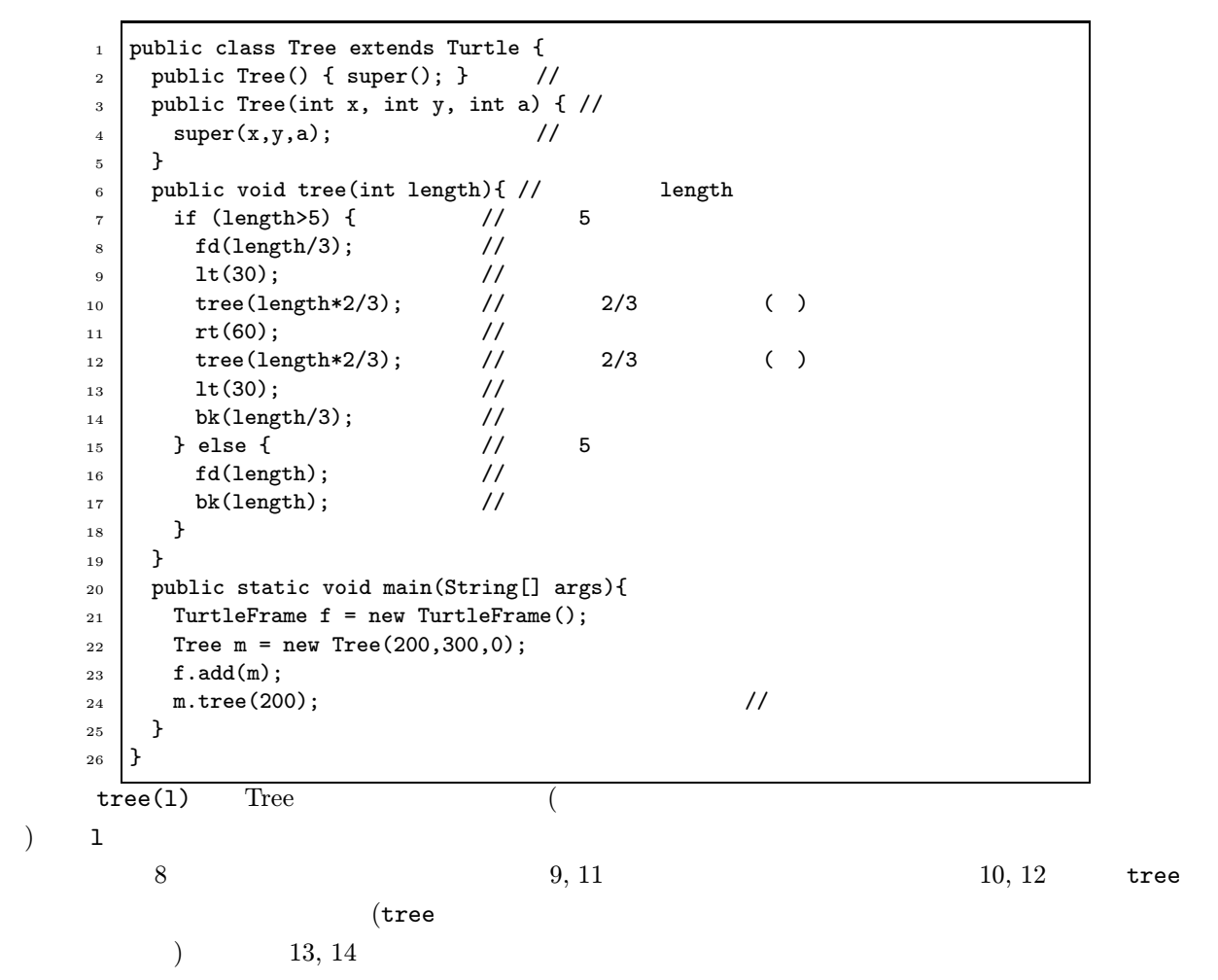

 $2.2$ 

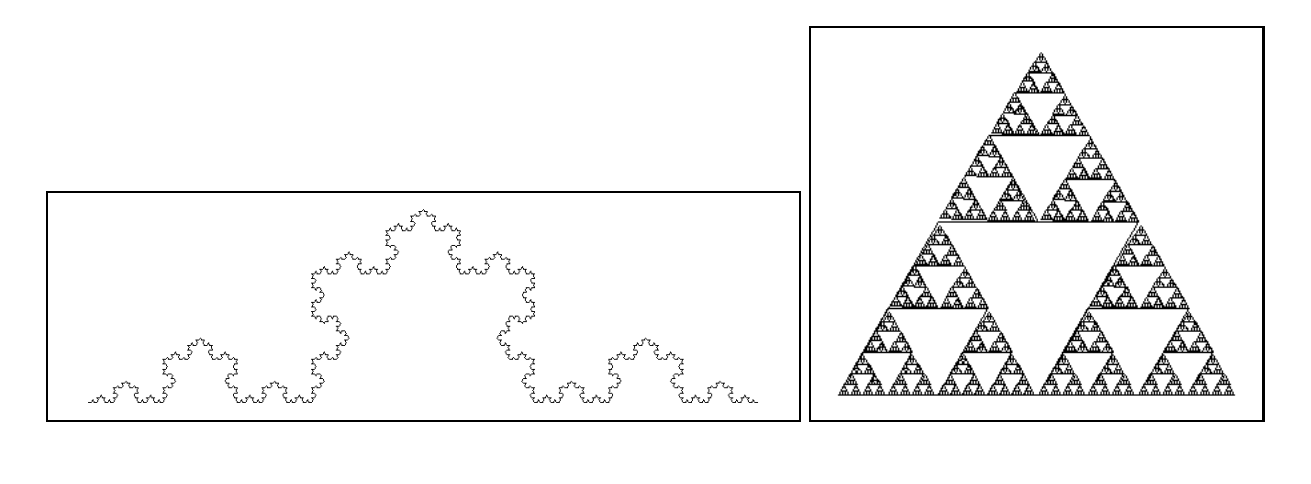

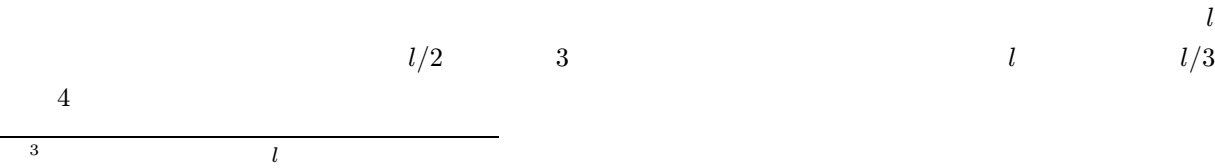

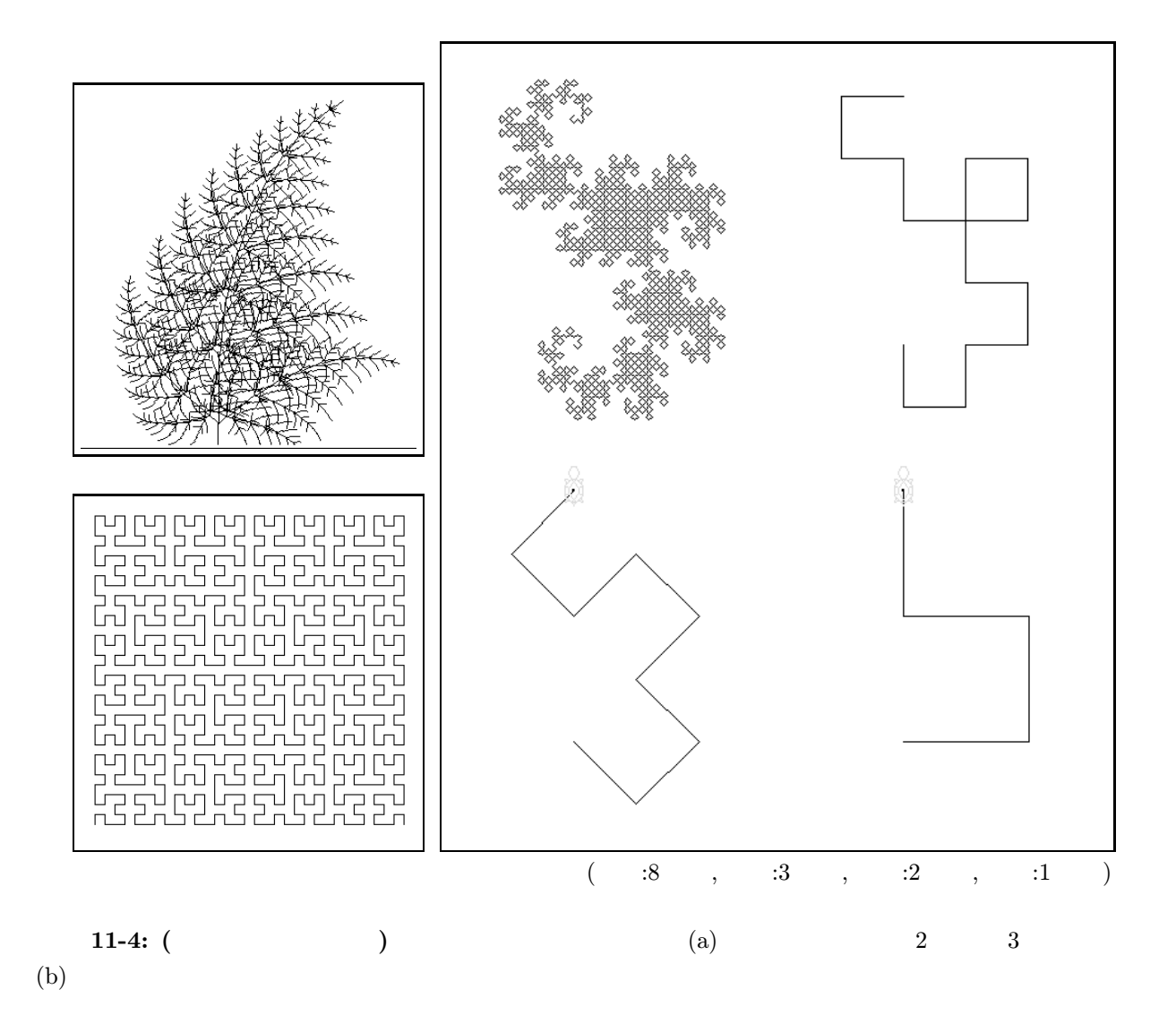

## $3 \pm 3$

m.tree(200)

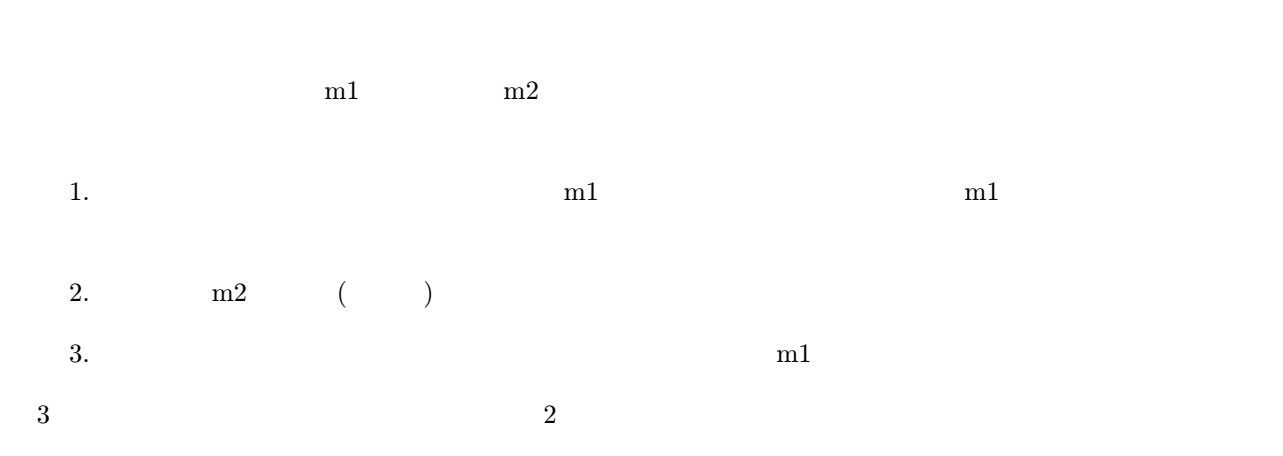

11-5: ( ) 6-8  
\n x y  
\n y  
\n y(x,y) =\n
$$
\begin{cases}\n1 & (y = 0) \\
y(x,y) =\n\begin{cases}\n1 & (y = 0) \\
y(x^2, y/2) =\n\end{cases} & y = 0\n\end{cases}
$$
\n11 (n=0) { ( )\n return 1;  
\n return 1  
\n return 0  
\n return 1  
\n return 0  
\n return 1  
\n return 1  
\n return 1  
\n return 1  
\n return 1  
\n return 1  
\n return 1  
\n return 2  
\n return 2  
\n return 2  
\n return 1  
\n return 1  
\n return 1  
\n return 1  
\n return 1  
\n return 1  
\n return 1  
\n return 1  
\n return 1  
\n return 1  
\n return 1  
\n return 1  
\n return 1  
\n return 1  
\n return 1  
\n return 1  
\n return 1  
\n return 1  
\n return 1  
\n return 1  
\n return 1  
\n return 1  
\n return 1  
\n return 1  
\n return 1  
\n return 1  
\n return 1  
\n return 1  
\n return 1  
\n return 1  
\n return 1  
\n return 1  
\n return 1  
\n return 1  
\n return 1  
\n return 1  
\n return 1  
\n return 1  
\n return 1  
\n return 1  
\n return 1  
\n return 1  
\n return 1  
\n return 1  
\n return 1  
\n return 1  
\n return 1  
\n return 1  
\n return 1  
\n return 1  
\n return 1  
\n return 1  
\n return 1  
\n return 1  
\n return 1  
\n return 1  
\n return 1  
\n return 1  
\n return 1  
\n return 1  
\n return 1  
\n return 1  
\n return 1  
\n return 1  
\n return 1  
\n return 1  
\n return 1  
\n return 1  
\n return 1  
\n return 1  
\n return 1  
\n return 1  
\n return 1  
\n return 1  
\n return 1  
\n return 1  
\n return 1  
\n return

- $($
- $\qquad \qquad {\rm (int)} \qquad \quad {\rm (double)}$

 $4\,$ 

- $\bullet$
- $\bullet$

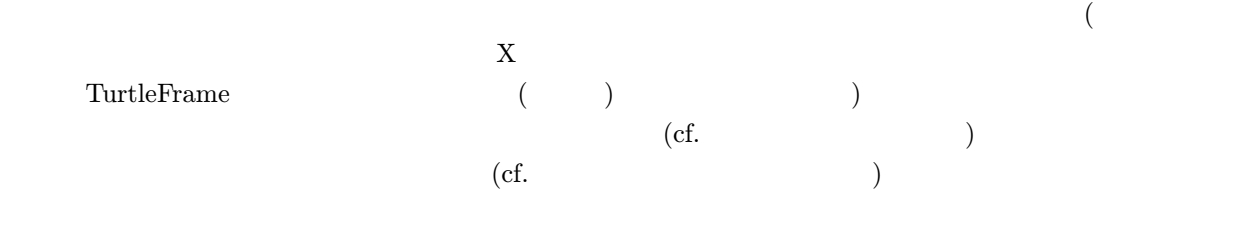

 $5.1$ 

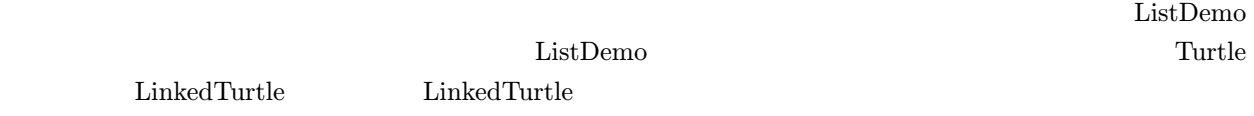

## $5.1.1$  LinkedTurtle

LinkedTurtle

1 public class LinkedTurtle extends Turtle { //<br>2 LinkedTurtle next; // 2 LinkedTurtle next;<br>3 public LinkedTurtle 3 public LinkedTurtle(int x, int y, int angle, LinkedTurtle next) { super(x, y, angle); 4 super(x, y, angle);<br>
this.next = next;  $\begin{array}{c|c}\n5 & \text{this.next} = \text{next}; \\
6 & \text{} \end{array}$ 6 }  $\sqrt{7}$ 

 $3-6$ 

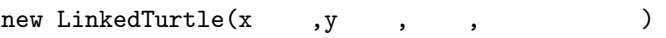

のタートル」を覚え、その次のタートルがそのまた次のタートルを覚え……とすることで、無限に長いタート

new LinkedTurtle(x  $,y$ ,  $null$ )

next LinkedTurtle  $\label{thm:univ} {\rm LinkedTurtle} \hskip 1in {\rm LinkedTurtle}$ 

 $5.1.2$ 

(ListDemo)

```
見る:
   1 public class ListDemo {
   2 public static void main(String[] args) {
   3 ClickableTurtleFrame f = new ClickableTurtleFrame();//<br>
\begin{array}{ccc} 4 & . \end{array} f.addButton(" ");
   4 f.addButton(""); //<br>5 LinkedTurtle 1 = null; ///
        5 LinkedTurtle l = null; // タートルのリスト; 始めは空
   \frac{6}{7}7 while (true) { //<br>8 String command = f.getPressedButton(); //
         String command = f.getPressedButton();9 if (command.equals(" ")) { //<br>10 int x = f.getClickedX(), y = f.getClickedY(); //
          int x = f.getClickedX(), y = f.getClickedY(); //11 l = new LinkedTurtle(x, y, 0, 1);<br>
12 f.add(1); 1.fd(0); //
  12 f.add(1); 1.fd(0);<br>13 \} else13 } else
  14 ( )
  \begin{array}{cc} 15 & & \textcolor{red}{\textbf{\emph{}}}\\ 16 & & \textcolor{red}{\textbf{\emph{}}}\end{array}16 }
  17 }
\frac{1}{2} l \frac{4}{5} and \frac{4}{5}null \frac{1}{\sqrt{2\pi}}\frac{1}{1} 11
\frac{1}{\sqrt{2\pi}}\frac{3}{3} 3 \frac{3}{2} \frac{3}{2} \frac{3}{2}1.    1 null,
 2. 1 (l1) next l, null l\frac{1}{1} 11 \frac{11}{1} \frac{1}{1}3. 1 (12) next l, 11 \t 12, 11 \t 24. 1 \t(13) next l, 1 \t(12)1 \t 13, 12, 11 \t 35.1.310\mathrm{fd}(10)(次に、続くタートルとそれに続く全てのタートルを前進させる
\ell and \ell and \ell and f(\ell)とにすると、次のような帰納的定義になる:
             f(\ell) = \begin{cases} \ell & \ell.\texttt{next} \end{cases}f(\ell.\mathtt{next})\label{eq:univ} \text{LinkedTurtle} \qquad \qquad :
```
1 public class LinkedTurtle extends Turtle { 2  $\vert$  ( )  $3$  public void forwardAll(int s) { // s 4 fd(s);  $/$  $5$  if (next != null)  $\qquad \qquad \qquad \qquad \qquad$ 6  $n$ ext.forwardAll(s);  $\frac{1}{2}$  (2008) 7 }  $8\,$ 6 (next)  $(n \infty)$ next null the set if next null the set is next null  $11-7:$  ( $\qquad \qquad$ ) void turnAll() LinkedTurtle ListDemo  $0 \quad 360 \qquad \qquad (125)$  $\text{Math.random}() \quad 0 \quad 1 \quad \text{(double)}$ **11-8:** ( $)$ \*  $)$ \*  $\qquad \qquad$  int length() LinkedTurtle  $\qquad$  $($  :  $+1$   $)$  ListDemo 除がされる度に、現在のリストの長さを表示させよ。(注意: リストが空 (null) のときは、メソッド呼び出しは してはない。リストが空でない場合にはいけない。  $11-9:$  (  $\qquad \qquad$  ) ) tindTop() LinkedTurtle  $\rm ListDemo$ ヒント: あるリスト要素 (から始まるリスト中) で「最上のタートル」は、「続くリスト要素中で最上のター トル」と、「先頭のタートル」のうち、より上方のものになるので、次のようになる: 1 public class LinkedTurtle extends Turtle {  $2 \mid$  ( ) 3 public LinkedTurtle findTop() { 4 if (next== null)  $\begin{array}{c|c} 5 & \text{return this;} & \text{//} \\ 6 & \text{else } \{ \end{array}$  $\begin{array}{c|c} 6 & \text{else} & 6 \\ \hline 7 & \text{Linke} \end{array}$ 7 LinkedTurtle topOfNext = <br>8 (this) topOfNext Y 7 return (this) topOfNext Y return 9 }  $10$  } 11 }  $m$  m.kameColor = java.awt.Color.red; m.fd(0);  $(m.fd(0);$  $5.1.4$ 

 $5.1.2$ 

クラスに追加すればよい:

LinkedTurtle

```
1 public class LinkedTurtle extends Turtle {
 2 \mid ( )
3 public void append(LinkedTurtle m) {
4 if (next == null) { \frac{1}{5} // m<br>next = m; // m
\begin{array}{c|c}\n5 & \text{next} = m; \\
6 & \text{else} \end{array}6 } else {
7 next.append(m); \frac{7}{10} m
 8 }
9 }
10 \,
```
 $\rm ListDemo$  . The contract of the contract of the contract of the contract of the contract of the contract of the contract of the contract of the contract of the contract of the contract of the contract of the contract of the

後にタートルを追加できる:

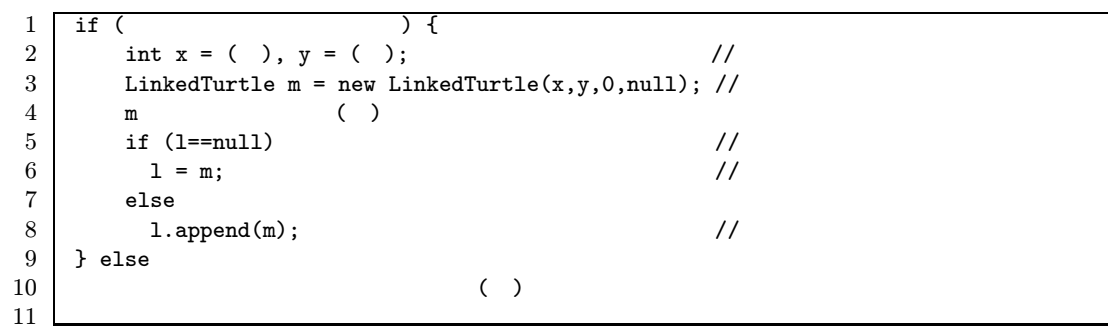

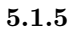

 $\frac{1}{2}$ — ListDemo **トームのようになる: そうしゃ こうしゃ しょうしゃ しょうしゃ しょうしゃ** 1 if ( ) { 2  $\vert$  $\begin{array}{c|c} 3 & \text{else if (} & \text{)} \\ 4 & 1 = 1.\text{next}; & \text{)} \end{array}$  $\begin{array}{c|c} 4 & 1 = 1.\texttt{next}; \\ 5 & \texttt{else} \end{array}$  $\begin{array}{c|c} 5 & \text{else} \end{array}$  $\sim$  6 ( )  $($  : トルは前に進まなくなる。)  $\frac{1}{1}$  $\overline{1}$ 

 $\frac{1}{1}$ 

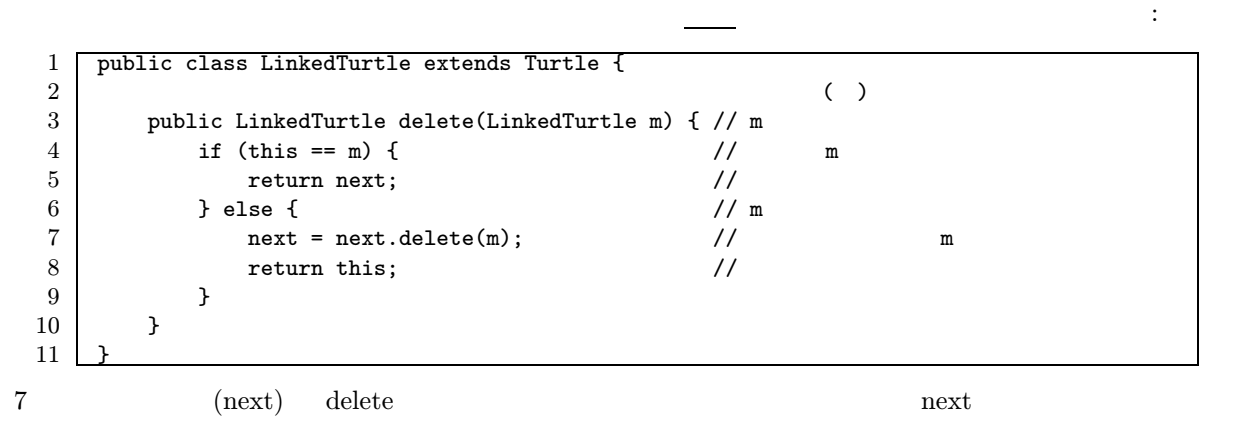

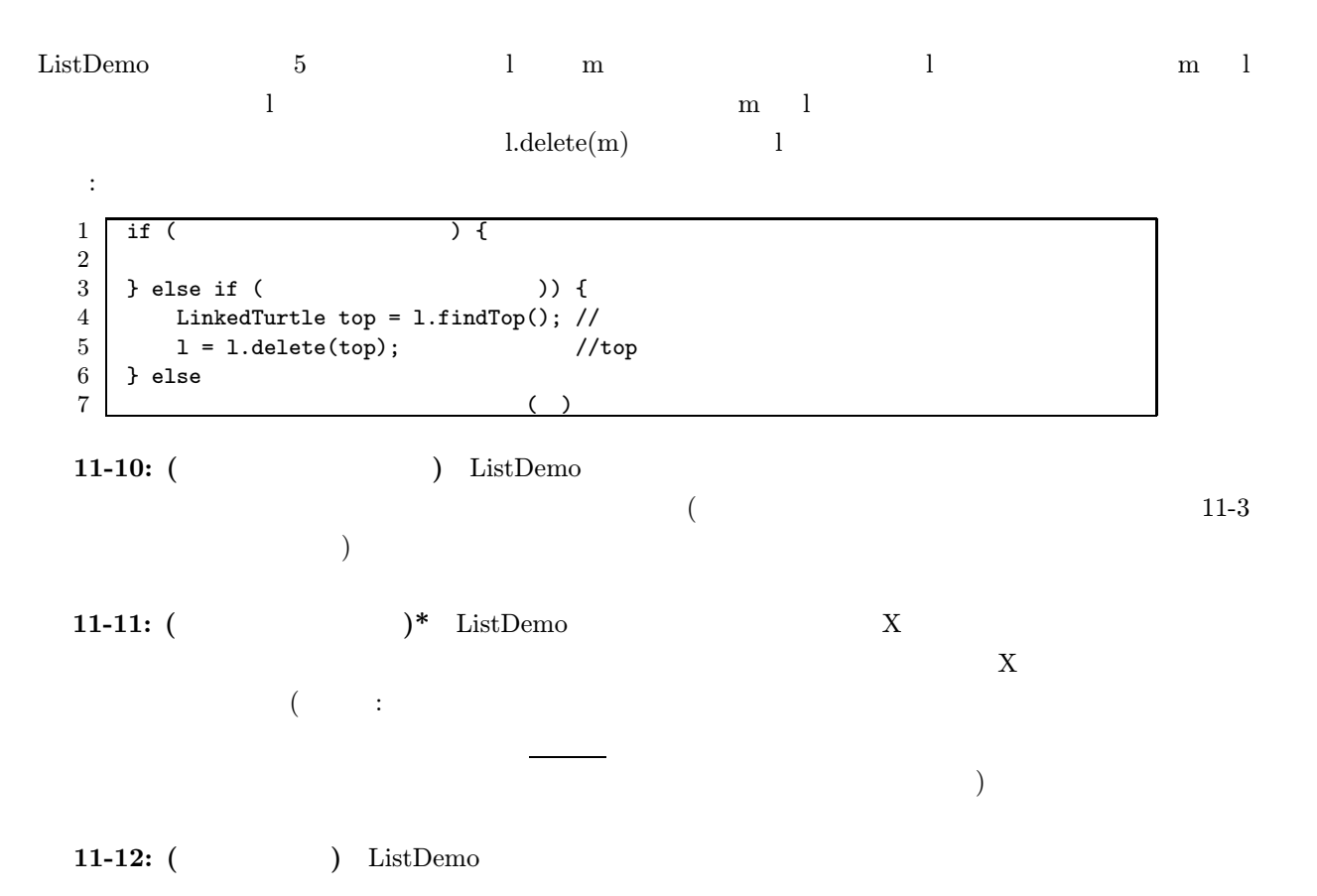